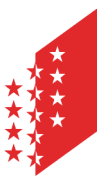

**CANTON DU VALAIS KANTON WALLIS** 

## **Modèle INTERLIS**

# **Sites d'extraction**

**Version, No.** 1.1

**Version, date 1**1.11.2012

**En vigueur le** 11.11.2012

**Auteurs** GDE(Alecer), PALMOU

**Fichier** Sites\_Extraction\_\_Modèle\_INTERLIS\_V\_1.1\_11-11-2012.docx

### **Table des matières**

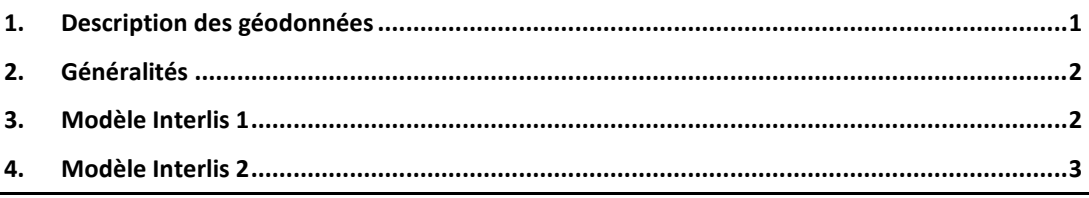

### <span id="page-0-0"></span>**1. DESCRIPTION DES GÉODONNÉES**

Inventaire des sites d'extraction de matières minérales

### <span id="page-1-0"></span>**2. GÉNÉRALITÉS**

TRANSFER INTERLIS1;

Le description conceptuelle a été validée à l'aide d'UML/INTERLIS-Editor, version 3.1.5-20091020) fourni par la Confédération.

### <span id="page-1-1"></span>**3. MODÈLE INTERLIS 1**

```
MODEL MDEXTRACTVSMN03F1
   DOMAT<sub>N</sub>
        coordP = COORD2 2480000.000 1070000.000
 2850000.000 1310000.000;
 coordA = COORD3 2480000.000 1070000.000 -200.000
                                          2850000.000 1310000.000 5000.000;
       binaire= [0 .. 1];
 byte= [0 .. 1];
 class03= [0 .. 2];
       class04 = [0 .. 3]; class2= [1 .. 2];
        class3= [1 .. 3];
class4 = [1 \dots 4];class5= [1 \tcdot . 5];
 class6= [1 .. 6];
 class7= [1 .. 7];
       class8 = [1..8]; double= [-2147483647.0 .. 2147483647.0];
 entier= [-31767 .. 31767];
        entierlong= [-2147483647 .. 2147483647];
     TOPIC SITES_EXTRACTION =
       TABLE SITES EXTRACTION =
          Geometrie: coordP;<br>IDSITE: OPTIONAL entierlong;
                                                                     I! A3 - Identifiant unique du site<br>!! A4 - No du site
          NO\_SITE : OPTIONAL TEXT*255; COORDX : OPTIONAL double;COORDX : OPTIONAL double; <br> \begin{array}{l} 1! \quad \text{A5 - Coordonnée Nord-Sud en MNO3 du site \end{array}<br> \begin{array}{l} 1! \quad \text{A6 - Coordonne } \text{Est-Ouest en MNO3 du site \end{array} COORDY : OPTIONAL double; !! A6 - Coordonnée Est-Ouest en MN03 du site 
 CARTE25000 : OPTIONAL entierlong; !! A7 - No carte nationale 1/25'000
 NOOFSCNE : OPTIONAL entierlong; !! A8 - Numéro OFS de la commune
 COMMUNE : OPTIONAL TEXT*255; !! A9 - Nom de la commune
 NOMSITE : OPTIONAL TEXT*255; !! A10 - Nom du site
 NOPARCELLE : OPTIONAL TEXT*255; !! A11 - No de la (des) parcelle(s) concernée(s)
          NOPARCELLE : OPTIONAL TEXT*255; (11 A11 - No de la (des) parcelle(s) concernée(s)<br>CODETYPE : OPTIONAL entierlong; (11 A12 - Code du type de site
 TYPE_F : OPTIONAL TEXT*255; !! A13 - Type de site (en français)
 TYPE_D : OPTIONAL TEXT*255; !! A14 - Type de site (en allemand)
 CODEACTIV : OPTIONAL entierlong; !! A15 - Code Activité BRANCHE
          ACTIVITE : UNITIONAL ENTRETIONS; 1! A15 - Code Activité BRANCHE<br>ACTIVITE F : OPTIONAL TEXT*255; 1! A16 - Activité BRANCHE (en français)<br>ACTIVITE D : OPTIONAL TEXT*255; 1! A17 - Activité BRANCHE (en allemand)
                                                                           !! A17 - Activité BRANCHE (en allemand)<br>!! A18 - Activité antérieure
          ACTIVITEANT : OPTIONAL TEXT*255;
          SECT_EAUX : OPTIONAL TEXT*255; !! A19 - Secteur de protection des eaux souterraines<br>GEOLOGIE : OPTIONAL TEXT*255; !! A20 - Type de géologique présente
          GEOLOGIE : OPTIONAL TEXT*255; l! A20 - Type de géologique présente<br>VOLEXTOT : OPTIONAL entierlong; l! A21 - Volume extrait total [m3]
 VOLEXTOT : OPTIONAL entierlong; !! A21 - Volume extrait total [m3]
 VOLEXCAT1 : OPTIONAL entierlong; !! A22 - Volume extrait Catégorie 1 [m3]
 VOLEXCAT2 : OPTIONAL entierlong; !! A23 - Volume extrait Catégorie 2 [m3]
 VOLEXCAT3 : OPTIONAL entierlong; !! A24 - Volume extrait Catégorie 3 [m3]
 VOLEXCAT4 : OPTIONAL entierlong; !! A25 - Volume extrait Catégorie 4 [m3]
 VOLEXCAT5 : OPTIONAL entierlong; !! A26 - Volume extrait Catégorie 5 [m3]
            VOLRES : OPTIONAL entierlong; !! A27 - Volume à disposition [m3]
 SUPERFICIE : OPTIONAL entierlong; !! A28 - Superficie [m2]
 AUTCONST : OPTIONAL DATE; !! A29 - Date autorisation de construire
 ECHAUTCONST : OPTIONAL DATE; !! A30 - Date échéance de l'autorisation de construire
 AUTEXPLOIT : OPTIONAL DATE; !! A31 - Date autorisation d'exploitation
          ECHAUTEXP : OPTIONAL DATE; !! A32 - Date échéance de l'autorisation d'exploiter<br>CODESTATUT : OPTIONAL entierlong; !! A33 - Code du type de site
          CODESTATUT : OPTIONAL entierlong;<br>STATUT F : OPTIONAL TEXT*255;
          STATUT_F : OPTIONAL TEXT*255; <br>STATUT_D : OPTIONAL TEXT*255; <br> !! A35 - Type de site (en allemand)
                                                                       \frac{1}{2} : OPTION : OPTION : OPTION : OPTIONAL TEXTS of \frac{1}{2} allemand)
          CANTON : OPTIONAL TEXT*50; !! A36 - Metadata: Code Canton<br>NOMRESP : OPTIONAL TEXT*254: !! A37 - Metadata: Nom du re
          NOMRESP : OPTIONAL TEXT*254; !! A37 - Metadata: Nom du responsable projet<br>PRENOMRESP : OPTIONAL TEXT*254; !! A38 - Metadata: Prénom du responsable ;
                                                                      PRENOMAL TEXT-254; ISBN 9-10-1247-1247-1247; ISBN 9-10-1247-1247; ISBN 9-10-1247-1247; ISBN 9-10-1247-1247; ISBN 9-10-1247-1247-1247; ISBN 9-10-1247-1247-1247; ISBN 9-10-1247-1247; ISBN 9-10-1247-1247; ISBN 9-10-1247-1247;
          SERVICE : OPTIONAL TEXT*254; <br>SECTION : OPTIONAL TEXT*254; <br> !! A40 - Metadata: Section
           SECTION : OPTIONAL TEXT*254; 1! A40 - Metadata: Section : OPTIONAL TEXT*254; 1! A41 - Metadata: Rue
          RUENOM : OPTIONAL TEXT*254;
          ENDE : OPTIONAL double; : A41 - Metadata: Rue<br>RUENO : OPTIONAL double; : !! A42 - Metadata: Numéro rue<br>NOPOSTAL : OPTIONAL double: : !! A43 - Metadata: No postal
           NOPOSTAL : OPTIONAL double; !! A43 - Metadata: No postal
           LOCALITE : OPTIONAL TEXT*254;
```

```
NOTELEPH : OPTIONAL TEXT*254; <br>
EMAIL : OPTIONAL TEXT*254; <br>
!! A46 - Metadata: Email service
         EMAIL : OPTIONAL TEXT*254; !! A46 - Metadata: Email service
        URLGISF : OPTIONAL TEXT*254; !! A47 - Metadata: Url sur le GIS du canton (français)<br>URLGISD : OPTIONAL TEXT*50; !! A48 - Metadata: Url sur le GIS du canton (allemand)<br>DATEMAJ : OPTIONAL DATE; !! A49 - Metadata : Date de la
                                                     !! A48 - Metadata: Url sur le GIS du canton (allemand)
        DATEMAJ : OPTIONAL DATE; : !! A49 - Metadata : Date de la dernière mise à jour<br>DATEMAJ : OPTIONAL DATE; : !! A50 - Metadata : Date du transfert
                                                    !! A50 - Metadata : Date du transfert
         NO IDENT
      END SITES_EXTRACTION;
   END SITES_EXTRACTION.
END MDEXTRACTVSMN03F1.
FORMAT FREE;
!! FORMAT FIX WITH LINESIZE = 107, TIDSIZE = 16;
CODE
   BLANK = DEFAULT, UNDEFINED = DEFAULT, CONTINUE = DEFAULT;
   TID = ANY;
```
#### <span id="page-2-0"></span>**4. MODÈLE INTERLIS 2**

END.

INTERLIS 2.3;

```
/** Transfert sites extraction vers ArcSDE
 */
MODEL MDEXTRACTVSMN03F23 (fr)
AT "GdE, Majorie 8 - 1950 Sion"
VERSION "version 1.0 provisoire" // 01.12.2012 // =
  DOMATN
    coordP = COORD 2480000.000 .2850000.000, 1070000.000 .1310000.000, ROTATION 2 -> 1; coordA = COORD 2480000.000 .. 2850000.000, 1070000.000 .. 1310000.000, -200.000 .. 5000.000 ,ROTATION 2 -> 1;
     binaire = 0 .. 1;
    byte = 0 \ldots 1;
    class03 = 0 .. 2;
    class04 = 0 \ldots 3;
    class2 = 1 \ldots 2;
    class3 = 1 . . 3:
    class4 = 1 ... 4;class5 = 1 .. 5;
    class6 = 1 .. 6;
    class7 = 1 .. 7;
    class8 = 1 \ldots 8 double = -2147483647.0 .. 2147483647.0;
     entier = -31767 .. 31767;
     entierlong = -2147483647 .. 2147483647;
   TOPIC SITES_EXTRACTION =
     CLASS SITES_EXTRACTION =
 Geometrie : MANDATORY MDEXTRACTVSMN03F23.coordP;
 IDSITE : MDEXTRACTVSMN03F23.entierlong;
      NO_SITE : TEXT*255;
       COORDX : MDEXTRACTVSMN03F23.double;
       COORDY : MDEXTRACTVSMN03F23.double;
       CARTE25000 : MDEXTRACTVSMN03F23.entierlong;
       NOOFSCNE : MDEXTRACTVSMN03F23.entierlong;
 COMMUNE : TEXT*255;
 NOMSITE : TEXT*255;
       NOPARCELLE : TEXT*255;
       CODETYPE : MDEXTRACTVSMN03F23.entierlong;
       TYPE_F : TEXT*255;
       TYPE_D : TEXT*255;
```

```
 CODEACTIV : MDEXTRACTVSMN03F23.entierlong;
ACTIVITE F : TEXT*255;
ACTIVITE D : TEXT*255;
ACTIVITEANT : TEXT*255;<br>SECT_EAUX : TEXT*255;<br>GEOLOGIE : TEXT*255;<br>VOLEXTOT : MDEXTRACTVSMN03F23.entierlong;
         VOLEXCAT1 : MDEXTRACTVSMN03F23.entierlong;
 VOLEXCAT2 : MDEXTRACTVSMN03F23.entierlong;
 VOLEXCAT3 : MDEXTRACTVSMN03F23.entierlong;
 VOLEXCAT4 : MDEXTRACTVSMN03F23.entierlong;
 VOLEXCAT5 : MDEXTRACTVSMN03F23.entierlong;
         VOLRES : MDEXTRACTVSMN03F23.entierlong;
         SUPERFICIE : MDEXTRACTVSMN03F23.entierlong;
         AUTCONST : INTERLIS.INTERLIS_1_DATE;
ECHAUTCONST : INTERLIS.INTERLIS_1_DATE;<br>AUTEXPLOIT : INTERLIS.INTERLIS_1_DATE;<br>ECHAUTEXP : INTERLIS.INTERLIS I DATE;
         CODESTATUT : MDEXTRACTVSMN03F23.entierlong;
 STATUT_F : TEXT*255;
 STATUT_D : TEXT*255;
 CANTON : TEXT*50;
 NOMRESP : TEXT*254;
 PRENOMRESP : TEXT*254;
        SERVICE : TEXT*254;
        SECTION : TEXT*254;
         RUENOM : TEXT*254;
         RUENO : MDEXTRACTVSMN03F23.double;
        NOPOSTAL : MDEXTRACTVSMN03F23.double;
         LOCALITE : TEXT*254;
         NOTELEPH : TEXT*254;
 EMAIL : TEXT*254;
 URLGISF : TEXT*254;
 URLGISD : TEXT*50;
DATEMAJ : INTERLIS.INTERLIS_1_DATE;<br>DATETRANSF : INTERLIS.INTERLIS 1 DATE;
      END SITES_EXTRACTION;
```
END SITES\_EXTRACTION;

END MDEXTRACTVSMN03F23.